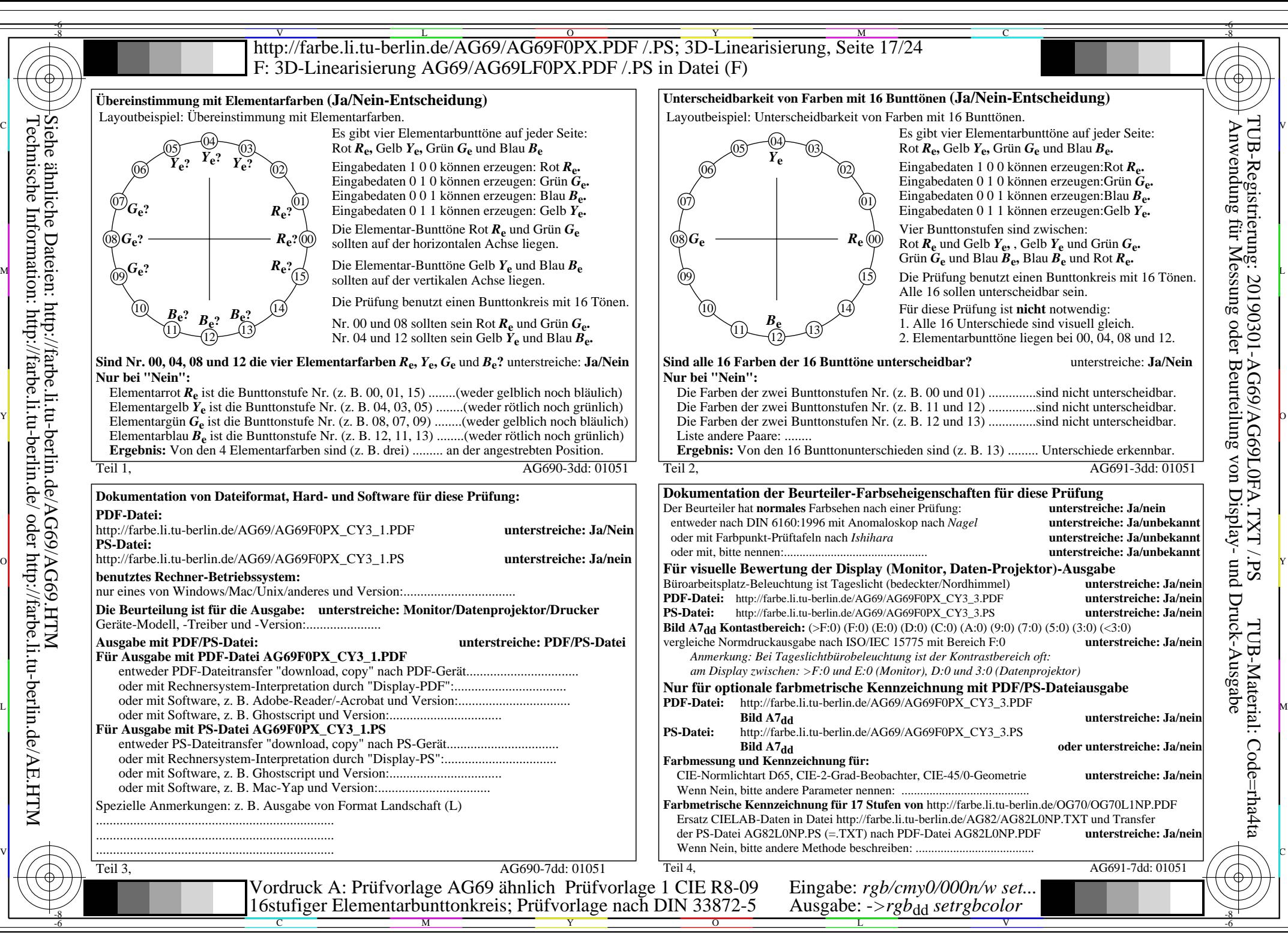

AG69/AG69L0NA.PDF /.PS, Seite 17/24, *rgb/cmy0/000n/w->rgb*<sub>dd</sub> *C*y<sub>3</sub> (9:1): *g*p=0,625; *g*N=1,000 http://farbe.li.tu-berlin.de/AG69/AG69F0PX\_CY3\_2.PDF /.PS

Technische Information: http://farbe.li.tu-berlin.de/ oder http://farbe.li.tu-berlin.de/AE.HTM